## **QGIS Application - Bug report #5352 Missing Project Properties**

*2012-04-13 04:56 PM - Brian Rahardi*

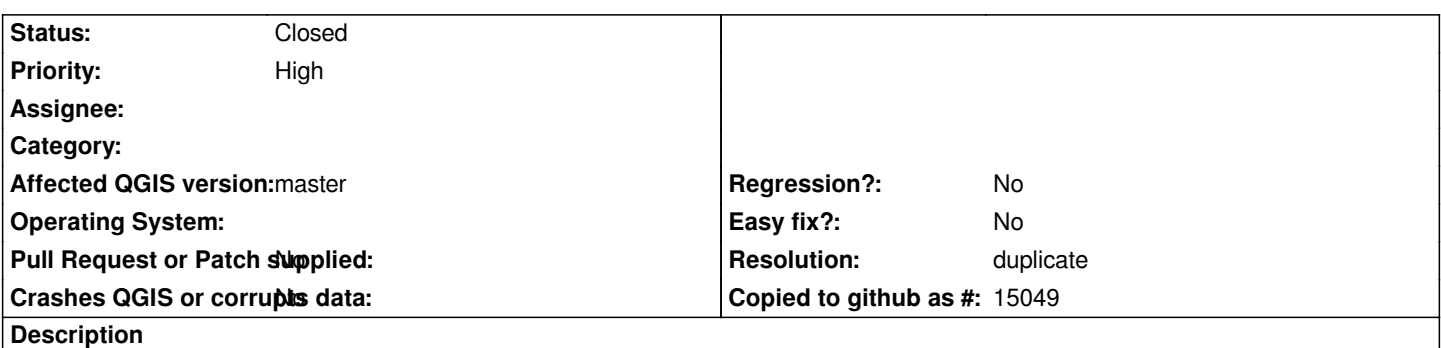

*I'm using QuantumGIS 1.9.0 Master under Ubuntu 12.04, after several updates I realized that I no longer can find Project Properties menu. The place where it used to be is empty between 2 separators. I attached a screenshot. Did I make a mistake during updates or some misconfiguration.*

*Thank You, QGIS Rocks!*

## **History**

## **#1 - 2012-04-14 01:30 AM - Giovanni Manghi**

*- Resolution set to duplicate*

*- Status changed from Open to Closed*

*Duplicate of #4434.*

*It is a bug when using the unity desktop manager. As worksround, to access project properties click on the "crs status" icon in the lower right corner of the qgis main window.*

**Files**

*qgisbug.jpg 30.6 KB 2012-04-13 Brian Rahardi*